# VORARLBERGER <sup>235</sup> LANDESGESETZBLATT

**Jahrgang 2012 Herausgegeben und versendet am 13. Dezember 2012 40. Stück** 

**84. Verordnung: Bautechnikverordnung 85. Verordnung: Baueingabeverordnung, Änderung** 

# **84.**

# **Verordnung**

# **der Landesregierung über die technischen Erfordernisse von Bauwerken (Bautechnikverordnung – BTV)**\*)

Auf Grund des § 15 Abs. 3, 4 und 5 des Baugesetzes, LGBl.Nr. 52/2001, in der Fassung LGBl. Nr. 44/2007, wird verordnet:

#### **1. Abschnitt Allgemeine Bestimmungen**

## § 1 **Begriffsbestimmungen**

Im Sinne dieser Verordnung ist

- a) Stand der Technik: auf den einschlägigen wissenschaftlichen Erkenntnissen beruhender Entwicklungsstand fortschrittlicher bautechnischer Verfahren, Einrichtungen und Bauweisen, deren Funktionstüchtigkeit erprobt oder sonst erwiesen ist,
- b) OIB-Richtlinie: eine vom Österreichischen Institut für Bautechnik (OIB) beschlossene und im Internet auf der Homepage des OIB (www.oib.or.at) veröffentlichte Richtlinie; die OIB-Richtlinien sind im Internet auch auf der Homepage des Landes Vorarlberg (www.vorarlberg.at) abrufbar.

# § 2

#### **Allgemeine bautechnische Anforderungen**

(1) Bauwerke und alle ihre Teile müssen so geplant und ausgeführt sein, dass sie unter Berücksichtigung der Wirtschaftlichkeit gebrauchstauglich sind und die in Folge angeführten bautechnischen Anforderungen erfüllen. Diese Anforderungen müs-

\_\_\_\_\_\_\_\_\_\_\_\_\_\_\_\_\_\_\_\_\_\_\_\_\_\_\_\_\_\_\_\_\_

sen entsprechend dem Stand der Technik bei vorhersehbaren Einwirkungen und bei normaler Instandhaltung über einen wirtschaftlich angemessenen Zeitraum erfüllt werden. Dabei sind Unterschiede hinsichtlich der Lage, der Größe und der Verwendung der Bauwerke zu berücksichtigen. Bautechnische Anforderungen an Bauwerke im Sinne dieser Verordnung sind:

- a) Mechanische Festigkeit und Standsicherheit,
- b) Brandschutz,
- c) Hygiene, Gesundheit und Umweltschutz,
- d) Nutzungssicherheit und Barrierefreiheit,
- e) Schallschutz,
- f) Energieeinsparung und Wärmeschutz.

(2) Bauteile müssen aus entsprechend widerstandsfähigen Baustoffen hergestellt oder gegen schädigende Einwirkungen geschützt sein, wenn sie solchen Einwirkungen ausgesetzt sind. Schädigende Einwirkungen sind z.B. Umweltschadstoffe, Witterungseinflüsse, Erschütterungen oder korrosive Einwirkungen.

# **2. Abschnitt Besondere Bestimmungen**

# **1. Unterabschnitt Mechanische Festigkeit und Standsicherheit**

# § 3 **Allgemeine Anforderungen**

(1) Bauwerke und alle ihre Teile müssen entsprechend dem Stand der Technik so geplant und

\*) Diese Verordnung dient der Umsetzung der Richtlinien 2002/91/EG und 2010/31/EU; sie wurde unter Einhaltung der Bestimmungen gemäß der Richtlinie 98/34/EG notifiziert.

ausgeführt sein, dass sie bei Errichtung und Verwendung tragfähig sind; dabei sind ständige, veränderliche, seismische und außergewöhnliche Einwirkungen zu berücksichtigen. Die Gebrauchstauglichkeit darf unter Berücksichtigung der ständigen und veränderlichen Einwirkungen nicht durch Verformungen oder Schwingungen beeinträchtigt werden.

(2) Insbesondere sind folgende Ereignisse zu vermeiden:

- a) Einsturz des gesamten Bauwerkes oder eines Teiles,
- b) Verformungen, durch die die Gebrauchstauglichkeit oder sonst die Erfüllung der bautechnischen Anforderungen gemäß § 2 beeinträchtigt werden,
- c) Beschädigungen von Bauteilen, Einrichtungen oder Ausstattungen infolge zu großer Verformungen der tragenden Baukonstruktion oder
- d) Beschädigungen, die in Beziehung zu dem verursachenden Ereignis unverhältnismäßig groß sind.

# § 4

# **OIB-Richtlinie 1**

Den in § 3 festgelegten Anforderungen wird entsprochen, wenn die OIB-Richtlinie 1, Mechanische Festigkeit und Standsicherheit, Ausgabe Oktober 2011, eingehalten wird.

## **2. Unterabschnitt Brandschutz**

#### § 5

#### **Allgemeine Anforderungen**

Bauwerke müssen so geplant und ausgeführt sein, dass der Gefährdung von Leben und Gesundheit von Personen durch Brand vorgebeugt sowie die Brandausbreitung wirksam eingeschränkt wird.

#### § 6

#### **Tragfähigkeit des Bauwerkes im Brandfall**

(1) Bauwerke müssen so geplant und ausgeführt sein, dass bei einem Brand die Tragfähigkeit mindestens für den Zeitraum erhalten bleibt, der für die sichere Fluchtmöglichkeit oder Rettung der Benutzer des Bauwerks erforderlich ist. Es sind dabei alle für die sichere Flucht oder Rettung maßgeblichen Umstände zu berücksichtigen, insbesondere die Größe und der Verwendungszweck des Bauwerkes sowie die Zugangsmöglichkeiten für die Rettungsmannschaften.

(2) Sollte es aufgrund der Lage und Größe des Bauwerkes erforderlich sein, muss darüber hinaus

gewährleistet werden, dass nicht durch Einsturz des Bauwerks oder von Bauwerksteilen größere Schäden an der auf Nachbargrundstücken zulässigen Bebauung entstehen können.

# § 7

# **Ausbreitung von Feuer und Rauch innerhalb des Bauwerkes**

(1) Bauwerke müssen so geplant und ausgeführt sein, dass bei einem Brand die Ausbreitung von Feuer und Rauch innerhalb des Bauwerkes begrenzt wird.

(2) Bauteile zur Abgrenzung von Nutzungseinheiten, z.B. Decken oder Wände zwischen Wohnungen, müssen einen Feuerwiderstand aufweisen, der

- a) die unmittelbare Gefährdung von Personen in anderen Nutzungseinheiten ausschließt und
- b) die Brandausbreitung wirksam einschränkt.

Dabei sind der Verwendungszweck und die Größe des Bauwerkes zu berücksichtigen.

(3) Bauwerke sind in Brandabschnitte zu unterteilen, wenn es aufgrund des Verwendungszweckes oder der Größe des Bauwerkes zur Sicherung der Fluchtwege und einer wirksamen Brandbekämpfung erforderlich ist. Insbesondere ist eine zweckentsprechende Größe und Anordnung der Brandabschnitte erforderlich. Die den einzelnen Brandabschnitt begrenzenden Bauteile müssen die Brandausbreitung wirksam einschränken.

(4) Als eigene Brandabschnitte müssen jedenfalls eingerichtet werden:

- a) Räume, von denen aufgrund ihres Verwendungszweckes eine erhöhte Brandgefahr ausgeht, wie z.B. Heizräume oder Abfallsammelräume,
- b) Räume mit besonderen sicherheitsrelevanten Einrichtungen, wie z.B. Notstromanlagen.

Die in diesen Räumen verwendeten Baustoffe, wie z.B. Fußbodenbeläge, Wand**-** und Deckenverkleidungen einschließlich der Dämmstoffe, dürfen die Brandentstehung und **-**ausbreitung nicht begünstigen.

(5) Fassaden, einschließlich der Dämmstoffe, Unterkonstruktion und Verankerungen, müssen so ausgeführt sein, dass bei einem Brand ein Übergreifen auf andere Nutzungseinheiten und eine Gefährdung von Rettungsmannschaften weitestgehend verhindert werden. Dabei ist die Bauwerkshöhe zu berücksichtigen.

(6) Hohlräume in Bauteilen, z.B. in Wänden, Decken, Böden oder Fassaden, dürfen nicht zur Ausbreitung von Feuer und Rauch beitragen. Haustechnische Anlagen, z.B. Lüftungsanlagen, dürfen nicht zur Entstehung und Ausbreitung von Feuer und Rauch beitragen.

(7) Feuerungsanlagen sind in allen Teilen so anzuordnen und auszuführen, dass keine Brandgefahr, insbesondere durch eine Erwärmung von Bauteilen, entsteht.

(8) Um die Ausbreitung eines Brandes im Entstehungsstadium bekämpfen zu können, müssen ausreichende und geeignete Einrichtungen für die erste und erweiterte Löschhilfe vorhanden sein; dabei müssen Lage, Größe und Verwendungszweck des Bauwerkes oder Bauwerksteiles berücksichtigt werden. Überdies müssen geeignete Brandschutzeinrichtungen und geeignete Einrichtungen der erweiterten Löschhilfe vorhanden sein, wenn dies aufgrund der Lage, der Größe oder des Verwendungszweckes des Bauwerkes erforderlich ist.

#### § 8

#### **Ausbreitung von Feuer auf andere Bauwerke**

(1) Bauwerke müssen so geplant und ausgeführt sein, dass der Ausbreitung von Feuer auf andere Bauwerke vorgebeugt wird.

(2) Die Außenwände von Bauwerken müssen so ausgeführt werden, dass das Übergreifen eines Brandes auf andere Bauwerke weitestgehend verhindert wird oder, sofern dies aufgrund der Größe und des Verwendungszweckes der Bauwerke genügt, ausreichend verzögert wird. Eine solche Ausführung der Außenwände ist nicht erforderlich, wenn die Bauwerke in einem entsprechenden Abstand voneinander errichtet werden. Dabei ist auch die zulässige Bebauung auf Nachbargrundstücken zu berücksichtigen.

(3) Dacheindeckungen, Dachaufbauten und lichtdurchlässige Elemente in Dächern (z.B. Dachflächenfenster, Lichtkuppeln, Lichtbänder) müssen so ausgeführt und angeordnet sein, dass eine Brandentstehung durch Flugfeuer oder Wärmestrahlung weitestgehend verhindert wird. Für Dachaufbauten und lichtdurchlässige Elemente in Dächern gilt Abs. 2 sinngemäß.

#### § 9

#### **Flucht- und Rettungswege**

(1) Bauwerke müssen so geplant und ausgeführt sein, dass bei einem Brand den Benutzern ein rasches und sicheres Verlassen des Bauwerkes möglich ist oder sie durch andere Maßnahmen gerettet werden können.

(2) Bauwerke müssen Fluchtwege im Sinne des Abs. 3 aufweisen, soweit dies unter Berücksichtigung des Verwendungszweckes, der Größe und der

Anwendbarkeit von Rettungsgeräten für ein rasches und sicheres Verlassen des Bauwerkes erforderlich ist.

(3) Die in Fluchtwegen verwendeten Baustoffe, wie z.B. Fußbodenbeläge, Wand**-** und Deckenverkleidungen, müssen so ausgeführt sein, dass bei einem Brand das sichere Verlassen des Bauwerkes nicht durch Feuer, Rauch oder brennendes Abtropfen beeinträchtigt wird. Aufgrund der Größe und des Verwendungszweckes des Bauwerkes können zusätzliche Maßnahmen erforderlich sein, wie z.B. Brandabschnittsbildung, Rauch- und Wärmeabzugsanlagen oder Fluchtweg-Orientierungsbeleuchtung.

# § 10 **Erfordernisse für Rettung und Löscharbeiten im Brandfall**

(1) Bauwerke müssen so geplant und ausgeführt sein, dass bei der Brandbekämpfung die Sicherheit der Löschkräfte und der Rettungsmannschaften weitestgehend gewährleistet ist und wirksame Löscharbeiten möglich sind.

(2) Unter Berücksichtigung von Größe, Lage und Verwendungszweck des Bauwerkes müssen die für die Rettungs- und Löscharbeiten erforderlichen Zugänge, Aufstellflächen und Bewegungsflächen sowie sonstige technische Einrichtungen (z.B. Löschwasserleitungen, Feuerwehraufzüge) vorhanden sein.

# § 11 **OIB-Richtlinien 2, 2.1, 2.2 und 2.3**

Den in den §§ 5 bis 10 festgelegten Anforderungen wird entsprochen, wenn nachstehende Richtlinien des Österreichischen Instituts für Bautechnik eingehalten werden:

- a) OIB-Richtlinie 2, Brandschutz, Ausgabe Oktober 2011 - Revision Dezember 2011,
- b) OIB-Richtlinie 2.1, Brandschutz bei Betriebsbauten, Ausgabe Oktober 2011,
- c) OIB-Richtlinie 2.2, Brandschutz bei Garagen, überdachten Stellplätzen und Parkdecks, Ausgabe Oktober 2011,
- d) OIB-Richtlinie 2.3, Brandschutz bei Gebäuden mit einem Fluchtniveau von mehr als 22 m, Ausgabe Oktober 2011.

Bei der Beurteilung von Abweichungen von Anforderungen der in lit. a bis d genannten OIB-Richtlinien und der Beurteilung der in diesen Richtlinien geforderten Brandschutzkonzepte ist der Leitfaden Abweichungen im Brandschutz und Brandschutzkonzepte, Ausgabe Oktober 2011, anzuwenden.

# **3. Unterabschnitt Hygiene, Gesundheit und Umweltschutz**

# § 12

# **Allgemeine Anforderungen**

Bauwerke müssen in allen ihren Teilen so geplant und ausgeführt sein, dass sie unter Berücksichtigung ihres Verwendungszweckes den Anforderungen an Hygiene, Gesundheit und Umweltschutz entsprechen.

#### § 13

#### **Sanitäreinrichtungen**

Bauwerke mit Aufenthaltsräumen müssen mit einer ausreichenden Anzahl von Sanitäreinrichtungen, wie z.B. Toiletten oder Wasserentnahmestellen, ausgestattet sein. Diese müssen im Hinblick auf die Größe und den Verwendungszweck des Bauwerkes den Erfordernissen der Hygiene entsprechen. Sonstige Bauwerke müssen diese Anforderungen auch erfüllen, wenn sie zur Ansammlung einer größeren Anzahl von Personen bestimmt sind.

#### § 14

#### **Niederschlagswässer und Abwässer**

(1) Bei Bauwerken muss unter Berücksichtigung ihres Verwendungszweckes für das Sammeln und Beseitigen der Abwässer und Niederschlagswässer vorgesorgt sein.

(2) Die Anlagen zur Sammlung und Beseitigung von Abwässern und Niederschlagswässern sind so auszuführen, dass Abwässer und Niederschlagswässer auf hygienisch einwandfreie, gesundheitlich unbedenkliche und belästigungsfreie Art gesammelt und beseitigt werden.

(3) Die Tragfähigkeit des Untergrundes und die Trockenheit von Bauwerken darf durch Anlagen zum Sammeln und Beseitigen der Abwässer und Niederschlagswässer nicht beeinträchtigt werden.

(4) Die Anlagen zur Sammlung und Beseitigung von Abwässern und Niederschlagswässern müssen ohne großen Aufwand überprüft und gereinigt werden können.

#### § 15

#### **Sonstige Abflüsse**

Sonstige Abflüsse, insbesondere solche aus landwirtschaftlichen Anlagen, wie z.B. aus Stallungen, Düngersammelanlagen oder Silos, sind so zu sammeln, dass die Hygiene und die Gesundheit von Personen nicht gefährdet werden.

# § 16 **Abfälle**

Bei Bauwerken müssen unter Berücksichtigung ihres Verwendungszweckes Einrichtungen für die hygienisch einwandfreie, gesundheitlich unbedenkliche und belästigungsfreie Sammlung und Abholung von Abfällen bestehen.

# § 17 **Abgase von Feuerstätten**

(1) Abgase von Feuerstätten sind unter Berücksichtigung der Art der Feuerstätte und des Brennstoffes so ins Freie abzuführen, dass die Sicherheit und die Gesundheit von Personen nicht gefährdet werden und diese nicht unzumutbar belästigt werden.

(2) Abgasanlagen müssen ohne großen Aufwand überprüft und gereinigt werden können.

# § 18 **Schutz vor Feuchtigkeit**

(1) Bauwerke müssen entsprechend ihrem Verwendungszweck gegen das Eindringen und Aufsteigen von Wasser und Feuchtigkeit aus dem Boden dauerhaft geschützt werden. Dabei ist insbesondere auch auf vorhersehbare Hochwasserereignisse Bedacht zu nehmen.

(2) Dacheindeckungen, Außenwände, Außenfenster und -türen sowie sonstige Außenbauteile müssen Schutz gegen Niederschlagswässer bieten.

(3) Bauwerke müssen in allen ihren Teilen entsprechend ihrem Verwendungszweck so ausgeführt sein, dass eine schädigende Feuchtigkeitsansammlung durch Wasserdampfkondensation in Bauteilen und auf Oberflächen von Bauteilen vermieden wird.

#### § 19

#### **Nutzwasser**

(1) Eine eigene Nutzwasserversorgung darf nur so geplant und ausgeführt sein, dass diese nicht mit der Trinkwasserversorgung in Verbindung steht.

(2) Eine Verwechslung von Nutz- und Trinkwasser ist durch geeignete Maßnahmen zu verhindern.

#### § 20 **Trinkwasser**

(1) Bauwerke mit Aufenthaltsräumen müssen über eine Versorgung mit gesundheitlich einwandfreiem Trinkwasser verfügen.

(2) Vorratsbehälter, Rohrleitungen, Armaturen, Bauteile zur Wasserbehandlung (z.B. Erwärmung, Enthärtung) und andere Bauteile, die mit Trinkwasser in Berührung kommen (z.B. Drucksteigerungsanlagen), dürfen die Wassereigenschaften nicht in hygienisch bedenklicher oder die Gesundheit beeinträchtigender Weise verändern.

(3) Es ist sicherzustellen, dass das Trinkwasser nicht durch äußere Einwirkungen in hygienisch bedenklicher oder die Gesundheit beeinträchtigender Weise verunreinigt wird, z.B. durch schadhafte Dichtungen, durch unbeabsichtigten Rückfluss oder Migration, durch mineralische bzw. organische Schadstoffe oder in mikrobiologischer Hinsicht.

(4) Wenn in bereits rechtmäßig bestehenden Gebäuden, in denen Wasser für die Öffentlichkeit bereitgestellt wird, wie Schulen, Krankenhäuser oder Restaurants, die nach der Richtlinie 98/83/EG gebotene Trinkwasserqualität aufgrund des schlechten Zustands bestehender Hausinstallationen nicht gewährleistet ist, sind trotz rechtmäßigen Bestandes die zur Erreichung der Trinkwasserqualität erforderlichen Maßnahmen, wie z.B. der Austausch von Bleirohren, zu treffen.

#### § 21

# **Schutz vor gefährlichen Immissionen**

(1) Bauwerke müssen in allen ihren Teilen so geplant und ausgeführt sein, dass durch sie keine die Gesundheit der Benutzer des Bauwerkes gefährdenden Immissionen, wie z.B. gefährliche Gase, Partikel oder Strahlen, verursacht werden.

(2) Wenn aufgrund des Verwendungszweckes des Bauwerkes Emissionen in gefährlichen Konzentrationen nicht ausgeschlossen sind (z.B. in Garagen), müssen zur Vermeidung von Gesundheitsbeeinträchtigungen bauliche oder sonstige Maßnahmen getroffen werden. Als Maßnahmen können z.B. besondere Be- und Entlüftungseinrichtungen oder die Einrichtung von Warngeräten erforderlich sein.

(3) Im Falle gefährlicher Emissionen aus dem Untergrund müssen Bauwerke in allen ihren Teilen so geplant und ausgeführt werden, dass die Gesundheit der Benutzer nicht gefährdet wird.

# § 22 **Belichtung und Beleuchtung**

(1) Aufenthaltsräume müssen über eine im Hinblick auf Gesundheit und Wohlbefinden erfahrungsgemäß ausreichende natürliche Belichtung verfügen, es sei denn, aufgrund des Verwendungszweckes ist eine ausschließlich künstliche Beleuchtung ausreichend. Dabei sind insbesondere die Raumgeometrie und die Belichtungsverhältnisse zu berücksichtigen.

(2) Alle Räume und allgemein zugänglichen Bereiche in Bauwerken müssen ihrem Verwendungszweck entsprechend beleuchtbar sein.

# § 23 **Lüftung und Beheizung**

Räume sind ihrem Verwendungszweck entsprechend lüftbar und beheizbar einzurichten. Durch Lüftungsanlagen dürfen die Gesundheit von Personen nicht gefährdet und die ordnungsgemäße Ableitung der Abgase von Feuerstätten nicht beeinträchtigt werden.

# § 24 **Niveau und Höhe der Räume**

(1) Das Fußbodenniveau der Räume gegenüber dem Gelände muss so geplant und ausgeführt sein, dass entsprechend dem Verwendungszweck Gesundheit und Wohlbefinden der Benutzer nicht beeinträchtigt werden. Dabei ist insbesondere auch auf vorhersehbare Hochwasserereignisse Bedacht zu nehmen.

(2) Die Raumhöhe muss dem Verwendungszweck entsprechend und im Hinblick auf Gesundheit und Wohlbefinden der Benutzer ein ausreichendes Luftvolumen gewährleisten.

#### § 25 **Lagerung gefährlicher Stoffe**

Bauwerke oder Bauwerksteile, in denen gefährliche Stoffe gelagert werden, müssen so ausgeführt sein, dass eine Gefährdung der Gesundheit von Personen und der Umwelt durch ein Entweichen der gefährlichen Stoffe und ein Eindringen in den Boden verhindert werden.

# § 26 **OIB-Richtlinie 3**

(1) Den in den §§ 12 bis 25 festgelegten Anforderungen wird entsprochen, wenn die OIB-Richtlinie 3, Hygiene, Gesundheit und Umweltschutz, Ausgabe Oktober 2011, eingehalten wird.

(2) Abweichend von Punkt 3.2 der OIB-Richtlinie 3 ist die Ableitung von Abwässern in Abortund Jauchegruben nur bei der Landwirtschaft dienenden Gebäuden zulässig.

(3) Abweichend von den Punkten 5.1.1 und 5.1.5 der OIB-Richtlinie 3 sind Mündungen von Abgasanlagen für raumluftunabhängige, mit Gas betriebene Feuerstätten, bei denen die Temperatur der Abgase unter den Taupunkt abgesenkt wird (Brennwertkessel), mit einer Nennwärmeleistung bis zu 30 kW in Außenwänden zulässig.

(4) Abweichend von Punkt 8.3.5 der OIB-Richtlinie 3 ist bei oberirdischen Garagen und Garagen im ersten Untergeschoss mit bis zu 1.200 m² Nutzfläche und geringem Zu- und Abgangsverkehr (z.B. bei Wohnbauten) die Anforderung gemäß Punkt 8.3.1 der OIB-Richtlinie 3 erfüllt, wenn die Geschosse mit natürlichen Rauch- und Wärmeabzugseinrichtungen gemäß Tabelle 2 der OIB-Richtlinie 2.2 ausgestattet sind. Bei einer Nutzfläche von mehr als 1.200 m² ist eine zusätzliche Abluftführung mit erforderlichen Lüftungsschächten über Dach (höchstes Gebäudeniveau) mit Ventilator, der mindestens einen 0,5-fachen stündlichen Luftwechsel zur Sicherung der Lufthygiene erzeugt, vorzusehen. Der letzte Satz von Punkt 8.3.5 der OIB-Richtlinie 3 gilt nicht.

(5) Abweichend von Punkt 8.3.6 der OIB-Richtlinie 3 müssen alle Lüftungsöffnungen von Garagen mit mehr als 250 m² Nutzfläche mindestens 3 m von zu öffnenden Fenstern von Aufenthaltsräumen entfernt sein.

(6) Abweichend von Punkt 9.1.1 der OIB-Richtlinie 3 ist der Lichttransmissionsgrad nicht zu berücksichtigen.

(7) Abweichend von Punkt 9.1.3 zweiter Satz der OIB-Richtlinie 3 dürfen die dort genannten Bauteile nicht mehr als 4 m vor die Gebäudefront ragen.

(8) Bei Aufenthaltsräumen in Wohngebäuden wird der Anforderung des § 24 Abs. 2 abweichend von Punkt 11.2.1 der OIB-Richtlinie 3 auch dann entsprochen, wenn die lichte Raumhöhe mindestens 2,40 m beträgt.

## **4. Unterabschnitt Nutzungssicherheit und Barrierefreiheit**

#### § 27

#### **Allgemeine Anforderungen**

Bauwerke müssen so geplant und ausgeführt sein, dass bei ihrer Nutzung Unfälle vermieden werden, durch die das Leben oder die Gesundheit von Personen gefährdet werden, wie z.B. Rutsch-, Stolper-, Absturz- oder Aufprallunfälle. Dabei ist entsprechend dem Verwendungszweck besonders auch auf Kinder, ältere Personen und Personen mit Behinderungen Rücksicht zu nehmen.

#### § 28

# **Erschließung**

(1) Alle Bauwerksteile sind so zu erschließen, dass sie entsprechend dem Verwendungszweck sicher zugänglich und benützbar sind. Die Durchgangshöhen bei Türen, Toren und Treppen sind so zu bemessen, dass eine gefahrlose Benützung möglich ist.

(2) Die vertikale Erschließung hat durch Treppen oder Rampen zu erfolgen. Wenn es aufgrund des Verwendungszwecks unter Bedachtnahme auf die Bauwerkshöhe erforderlich ist, sind die Treppen in Treppenhäusern anzuordnen und zusätzlich Aufzüge zu errichten.

#### § 29

# **Schutz vor Rutsch- und Stolperunfällen**

(1) Begehbare Bauwerksteile dürfen keine Rutsch- und Stolperstellen, etwa durch zu geringe oder unvermutet wechselnde Rutschhemmung, gefährliche Hindernisse oder Unebenheiten, aufweisen. Dabei sind der Verwendungszweck und das mögliche Auftreten von Nässe zu berücksichtigen.

(2) Treppen und Rampen sind entsprechend dem Verwendungszweck, insbesondere hinsichtlich ihrer Abmessungen, so auszuführen, dass sie sicher und bequem benutzt werden können.

# § 30 **Schutz vor Absturzunfällen**

(1) An entsprechend dem Verwendungszweck zugänglichen Stellen des Bauwerkes, bei denen Absturzgefahr besteht, müssen geeignete Schutzvorrichtungen gegen ein Abstürzen von Personen (z.B. Geländer, Brüstungen, absturzsichernde Verglasungen) angebracht werden, außer eine Absicherung widerspräche dem Verwendungszweck (z.B. bei Laderampen, Schwimmbecken).

(2) Wenn absturzgefährliche Stellen des Bauwerkes dem Verwendungszweck entsprechend auch für Kinder zugänglich sind, müssen Schutzvorrichtungen (Abs. 1) so ausgeführt sein, dass Kindern das Durchschlüpfen nicht möglich ist und das Hochklettern erschwert wird*.*

(3) Schächte, Ausstiege, Einbringungsöffnungen und dergleichen müssen trag- und verkehrssicher abgedeckt werden.

# § 31 **Schutz vor Aufprallunfällen und herabstürzenden Gegenständen**

(1) Verglasungen müssen unter Berücksichtigung der Einbausituation gegen das Anprallen von Personen gesichert oder so ausgeführt sein, dass sie nicht gefahrbringend zersplittern.

(2) Bauwerke sind so zu planen und auszuführen, dass deren Benutzer vor herabstürzenden Gegenständen geschützt sind. Dies schließt z.B. auch die sichere Befestigung von Bauteilen wie Fassaden und Glasteile, Maßnahmen gegen das Herabfallen von gefahrbringenden Glasstücken bei Überkopfverglasungen sowie Maßnahmen gegen das Abrutschen von Schnee und Eis von Dächern ein.

# § 32 **Schutz vor Verbrennungen**

Einrichtungen und Anlagen für die Beheizung des Bauwerkes sowie für die Bereitung, Speicherung und Verteilung von Warmwasser sind, soweit erforderlich, gegen gefahrbringende Berührungen abzusichern.

# § 33

# **Blitzschutz**

Bauwerke sind mit Blitzschutzanlagen auszustatten, wenn sie wegen ihrer Lage, Größe oder Bauweise durch Blitzschlag gefährdet sind oder wenn der Verwendungszweck oder die kulturhistorische Bedeutung des Bauwerks dies erfordern.

#### § 34

#### **Barrierefreie Gestaltung von Bauwerken**

(1) Folgende Bauwerke müssen so barrierefrei geplant und ausgeführt sein, dass die für Besucher und Kunden bestimmten Teile auch für Kinder, ältere Personen und Personen mit Behinderungen gefahrlos und tunlichst ohne fremde Hilfe zugänglich sind:

- a) Bauwerke für öffentliche Zwecke (z.B. Behörden und Ämter),
- b) Bauwerke für Bildungszwecke (z.B. Kindergärten, Schulen, Hochschulen, Volksbildungseinrichtungen),
- c) Handelsbetriebe mit Waren des täglichen Bedarfs,
- d) Banken,
- e) Gesundheits- und Sozialeinrichtungen,
- f) Arztpraxen und Apotheken,
- g) öffentliche Toiletten,
- h) Garagen mit mehr als 50 Einstellplätzen,
- i) sonstige Bauwerke, die allgemein zugänglich und für mindestens 75 Besucher oder Kunden ausgelegt sind.

(2) Zur Erfüllung der Anforderungen gemäß Abs. 1 müssen insbesondere

- a) mindestens ein Eingang, und zwar der Haupteingang oder ein Eingang in dessen unmittelbarer Nähe, stufenlos erreichbar sein,
- b) in horizontalen Verbindungswegen Stufen, Schwellen und ähnliche Hindernisse grundsätzlich vermieden werden; unvermeidbare Niveauunterschiede sind durch entsprechende Rampen oder Aufstiegshilfen zu überwinden oder auszugleichen,
- c) notwendige Mindestbreiten für Türen und Gänge eingehalten werden,
- d) eine dem Verwendungszweck entsprechende Anzahl von behindertengerechten Sanitärräumen errichtet werden.

# § 35 **OIB-Richtlinie 4**

(1) Den in den §§ 27 bis 34 festgelegten Anforderungen wird entsprochen, wenn die OIB-Richtlinie 4, Nutzungssicherheit und Barrierefreiheit, Ausgabe Oktober 2011, eingehalten wird.

(2) Abweichend von Punkt 2.1.4 der OIB-Richtlinie 4 sind Bauwerke mit vier oder mehr Geschossen und mehr als zehn Wohneinheiten je Erschließungseinheit mit einem Personenaufzug auszustatten. Bei Wohngebäuden, die mit einem Personenaufzug auszustatten sind, müssen die Wohnungen stufenlos erreichbar sein und die Nasszellen einen Wendekreis von 1,5 m aufweisen oder nach Punkt 8.2 der OIB-Richtlinie 4 anpassbar sein.

(3) Abweichend von Punkt 2.2.7 der OIB-Richtlinie 4 können Haupttreppen auch eine gekrümmte Lauflinie aufweisen, die jedoch im Abstand von 20 cm vom inneren Rand der lichten Treppenlaufbreite einen Stufenauftritt von mindestens 15 cm, bei Wohnungstreppen von mindestens 12 cm einzuhalten haben.

(4) Abweichend von Punkt 2.5.1 der OIB-Richtlinie 4 hat bei Wohnungen in Gebäuden, die nicht barrierefrei zu gestalten sind, die Breite der nutzbaren Durchgangslichte von Türen zu Abstellräumen bis zu 3 m² mindestens 60 cm zu betragen.

(5) Abweichend von Punkt 2.6.2 der OIB-Richtlinie 4 müssen Türen im Verlauf von Fluchtwegen als Drehflügeltüren oder sicherheitstechnisch gleichwertig ausgeführt werden; davon ausgenommen sind Türen innerhalb von Wohnungen und Türen, die in Räume führen, die von nicht mehr als 15 Personen gleichzeitig verwendet werden.

(6) Abweichend von Punkt 3.1.3 der OIB-Richtlinie 4 dürfen Schwellen und Türanschläge bei Balkon- und Terrassentüren 3 cm übersteigen.

(7) Abweichend von Punkt 3.2.1 letzter Satz der OIB-Richtlinie 4 sind offene und geschlossene Plattenstufen mit zurückgesetzten Setzstufen bei Bauwerken zulässig.

# **5. Unterabschnitt Schallschutz**

# § 36 **Allgemeine Anforderungen**

(1) Bauwerke müssen so geplant und ausgeführt sein, dass gesunde, normal empfindende Benutzer dieses oder eines unmittelbar anschließenden Bauwerkes nicht durch bei bestimmungsgemäßer Verwendung auftretenden Schall und Erschütterungen in ihrer Gesundheit gefährdet oder unzumutbar belästigt werden. Dabei sind der Verwendungszweck sowie die Lage des Bauwerkes und seiner Räume zu berücksichtigen.

(2) Wenn der besondere Verwendungszweck es erfordert, ist eine entsprechende Raumakustik sicherzustellen.

#### § 37 **Bauteile**

Alle Bauteile, insbesondere Außen- und Trennbauteile sowie begehbare Flächen in Bauwerken, müssen so geplant und ausgeführt sein, dass die Weiterleitung von Luft-, Tritt- und Körperschall so weit gedämmt wird, wie dies zur Erfüllung der Anforderungen des § 36 Abs. 1 erforderlich ist.

#### § 38

#### **Haustechnische Anlagen**

Haustechnische Anlagen, ortsfeste Maschinen und technische Einrichtungen, bei deren Betrieb Schall übertragen wird oder Erschütterungen auftreten können, sind so einzubauen und aufzustellen, dass die Erfüllung der Anforderungen des § 36 Abs. 1 gewährleistet ist.

# § 39

# **OIB-Richtlinie 5**

Den in den §§ 36 bis 38 festgelegten Anforderungen wird entsprochen, wenn die OIB-Richtlinie 5, Schallschutz, Ausgabe Oktober 2011, eingehalten wird.

# **6. Unterabschnitt Energieeinsparung und Wärmeschutz**

#### § 40

# **Allgemeine Anforderungen**

(1) Bauwerke und all ihre Teile müssen so geplant und ausgeführt sein, dass die bei der Verwendung benötigte Energiemenge nach dem Stand der Technik begrenzt wird. Auszugehen ist von der bestimmungsgemäßen Verwendung des Bauwerks; die damit verbundenen Bedürfnisse (insbesondere Heizung, Warmwasserbereitung, Kühlung, Lüftung, Beleuchtung) sind zu berücksichtigen.

(2) Bei der Beurteilung, ob die Energiemenge gemäß Abs. 1 nach dem Stand der Technik begrenzt wird, ist insbesondere Bedacht zu nehmen auf

- a) Art und Verwendungszweck des Bauwerks,
- b) Gewährleistung eines dem Verwendungszweck entsprechenden Raumklimas; insbesondere sind ungünstige Auswirkungen, wie unzureichende Belüftung oder sommerliche Überwärmung, zu vermeiden,

c) die Verhältnismäßigkeit von Aufwand und Nutzen hinsichtlich der Energieeinsparung.

(3) Bei einer größeren Renovierung gelten die Abs. 1 und 2 nicht nur für die Bauteile, die Gegenstand der Renovierung sind, sondern für das gesamte bereits rechtmäßig bestehende Bauwerk.

(4) Für Gebäude und Gebäudeteile, die als Teil eines ausgewiesenen Umfelds oder aufgrund ihres besonderen architektonischen oder historischen Werts offiziell geschützt sind, gelten die Anforderungen nach Abs. 1 bis 3 nicht, soweit die Einhaltung dieser Anforderungen eine unannehmbare Veränderung ihrer Eigenart oder ihrer äußeren Erscheinung bedeuten würde.

(5) Für folgende Gebäude und Gebäudeteile gelten die Anforderungen der Abs. 1 bis 3 nicht:

- a) Gebäude, die nur frostfrei gehalten werden, d.h. mit einer Raumtemperatur von nicht mehr als +5° C, sowie nicht konditionierte Gebäude,
- b) provisorische Gebäude mit einer Nutzungsdauer bis einschließlich zwei Jahren,
- c) Wohngebäude, die nach ihrer Art nur für die Benutzung während eines begrenzten Zeitraums je Kalenderjahr bestimmt sind und deren voraussichtlicher Energiebedarf wegen dieser eingeschränkten Nutzungszeit unter einem Viertel des Energiebedarfs bei ganzjähriger Benutzung liegt; dies gilt jedenfalls als erfüllt für Wohngebäude, die zwischen 1. November und 31. März an nicht mehr als 31 Tagen genutzt werden,
- d) Gebäude für Industrieanlagen und Werkstätten sowie landwirtschaftliche Nutzgebäude, bei denen jeweils der überwiegende Anteil der Energie für die Raumheizung und Raumkühlung jeweils durch Abwärme abgedeckt wird, die unmittelbar im Gebäude entsteht,
- e) Gebäude, die für Gottesdienst und religiöse Zwecke genutzt werden.

# § 41

#### **OIB-Richtlinie 6**

(1) Den im § 40 Abs. 1 bis 3 festgelegten Anforderungen wird entsprochen, wenn die OIB-Richtlinie 6, Energieeinsparung und Wärmeschutz, Ausgabe Oktober 2011, eingehalten wird; die Berechnung der Energiekennzahlen hat gemäß dem im Internet auf der Homepage des Österreichischen Instituts für Bautechnik (www.oib.or.at) veröffentlichten Leitfaden Energietechnisches Verhalten von Gebäuden (OIB-Leitfaden), Ausgabe Oktober 2011 – Revision Dezember 2011, auf den in der OIB-Richtlinie 6 verwiesen wird, zu erfolgen.

(2) Abweichend von Punkt 3.1.1 zweiter Satz der OIB-Richtlinie 6 dürfen andere Nutzungen mit insgesamt nicht mehr als 100 m² konditionierte Netto-Grundfläche jedenfalls der Wohnnutzung zugeordnet werden.

(3) Abweichend von Punkt 3.2 der OIB-Richtlinie 6 ist beim Neubau von Wohngebäuden folgender maximal zulässiger jährlicher Heizwärmebedarf HWB<sub>BGF,WG,max,RK</sub> pro m<sup>2</sup> konditionierter Brutto-Grundfläche in Abhängigkeit der Geometrie (charakteristische Länge  $l_c$ ) und bezogen auf das Referenzklima (RK) einzuhalten:

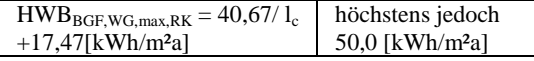

Für Gebäude mit einer konditionierten Brutto-Grundfläche von nicht mehr als 100 m² und einem A/V-Verhältnis von  $\geq 0.8$  gilt der Höchstwert von 50,0 kWh/m²a nicht.

(4) Abweichend von Punkt 3.3.1 der OIB-Richtlinie 6 ist bei Neubau von Nicht-Wohngebäuden der Gebäudekategorien 1 bis 12 ein LEK-Wert von maximal 27,0 einzuhalten.

(5) Abweichend von Punkt 3.4.1 der OIB-Richtlinie 6 ist bei größerer Renovierung von Wohngebäuden folgender maximal zulässiger jährlicher Heizwärmebedarf HWBBGF, WGsan, max, RK pro m<sup>2</sup> konditionierter Brutto-Grundfläche in Abhängigkeit der Geometrie (charakteristische Länge  $l_c$ ) und bezogen auf das Referenzklima (RK) einzuhalten:

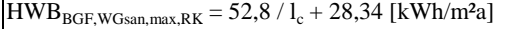

(6) Abweichend von Punkt 3.4.2 der OIB-Richtlinie 6 ist bei größerer Renovierung von Wohngebäuden mit Wärmerückgewinnung der maximal zulässige Heizwärmebedarf HWBBGF, WGsan, max, RK nicht um 8 kWh/m²a zu reduzieren.

(7) Abweichend von Punkt 3.5.1 der OIB-Richtlinie 6 ist bei größerer Renovierung von Nicht-Wohngebäuden der Gebäudekategorien 1 bis 12 ein LEK-Wert von maximal 36,0 einzuhalten.

(8) Abweichend von Punkt 4 der OIB-Richtlinie 6 wird bei Neubau und größerer Renovierung von Nicht-Wohngebäuden der Gebäudekategorien 1 bis 12 keine Anforderung an den Endenergiebedarf gestellt.

(9) Abweichend von Punkt 10.2 der OIB-Richtlinie 6 dürfen bei Neubau oder Renovierung eines Gebäudes oder Gebäudeteiles sowie bei der Erneuerung eines Bauteiles bei konditionierten Räumen folgende Wärmedurchgangskoeffizienten (U-Werte) bei nachstehend genannten, wärmeübertragenden Bauteilen nicht überschritten werden:

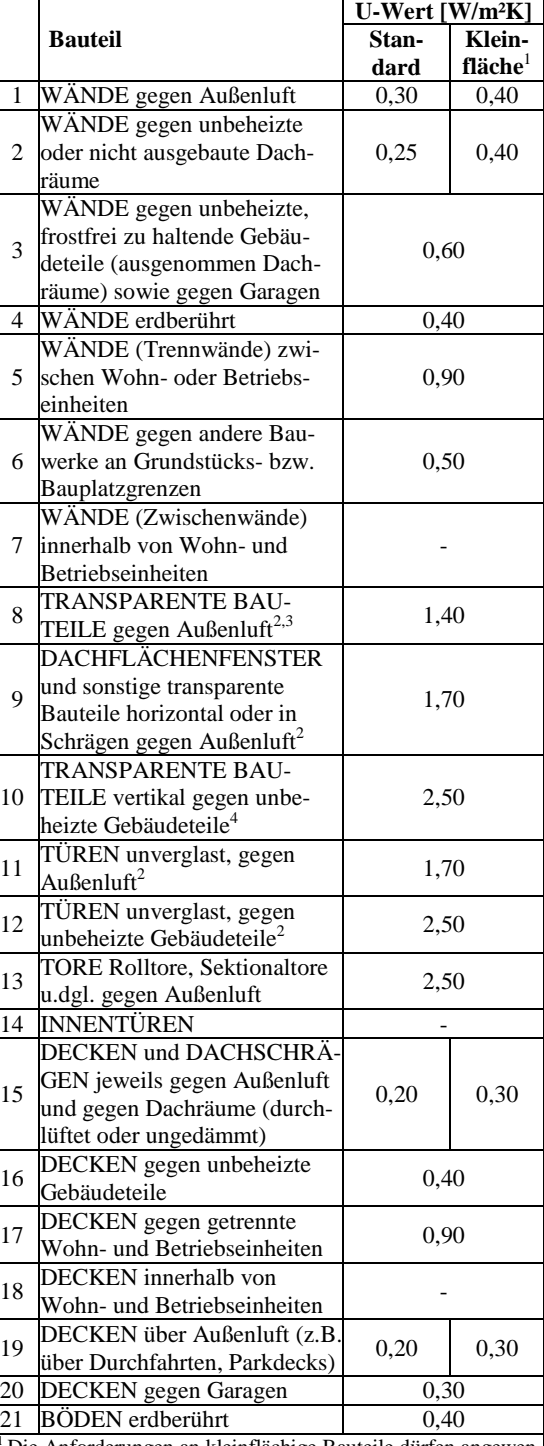

<sup>1</sup>Die Anforderungen an kleinflächige Bauteile dürfen angewendet werden, wenn die Summe dieser Bauteilflächen 50m² sowie 10% der konditionierten Hüllfläche nicht überschreiten. Die ÖNORM B 8110-2 (Kondensatfreiheit) ist unbeschadet dessen einzuhalten.

<sup>2</sup>Bezogen auf ein Prüfnormmaß von 1,23 m x 1,48 m.

Zu den transparenten Bauteilen zählen Fenster, Fenstertüren verglaste Türen und sonstige transparente Bauteile.

4 Die Konstruktion ist auf ein Prüfnormmaß von 1,23 m x 1,48 m zu beziehen, wobei die Symmetrieebenen an den Rand des Prüfnormmaßes zu legen sind.

Für Dachschrägen mit einer Neigung von mehr als 60° gegenüber der Horizontalen gelten die jeweiligen Anforderungen für Wände.

(10) Abweichend von Punkt 10 der OIB-Richtlinie 6 gelten für Gebäude und Zubauten mit einer konditionierten Netto-Grundfläche von weniger als 50 m² nur die Anforderungen nach § 41 Abs. 9.

# § 42 **Aushängepflicht bei öffentlichen Gebäuden**

(1) Bei Gebäuden, in denen mehr als 500 m² konditionierter Brutto-Grundfläche starken Publikumsverkehr aufweisen, sind die beiden ersten Seiten des Energieausweises nach § 4 Abs. 2 lit. a und b, § 4 Abs. 3 lit. a und b und § 4 Abs. 4 lit. a und b der Baueingabeverordnung an einer gut sichtbaren Stelle (z.B. im Bereich des Haupteinganges) auszuhängen, sofern ein Energieausweis vorhanden ist.

(2) Bei Gebäuden, in denen mehr als 500 m² – ab dem 9. Juli 2015 mehr als 250 m² – der konditionierten Brutto-Grundfläche für öffentliche Zwecke, z.B. für Behörden und Ämter, genutzt werden und die starken Publikumsverkehr aufweisen, sind die beiden ersten Seiten eines höchstens zehn Jahren alten Energieausweises nach § 4 Abs. 2 lit. a und b,  $\S 4$  Abs. 3 lit. a und b und  $\S 4$  Abs. 4 lit. a und b der Baueingabeverordnung an einer für die Öffentlichkeit gut sichtbaren Stelle (z.B. im Bereich des Haupteinganges) anzubringen.

# **3. Abschnitt Aufzüge und ortsfeste technische Einrichtungen**

# § 43 **Aufzüge**

(1) Für den Einbau, die Inbetriebnahme, den Betrieb, die Wartung, die Prüfung, die Kontrolle, den Umbau und die Modernisierung von Aufzügen, die Bauwerke, ausgenommen gewerbliche Betriebsanlagen, dauerhaft bedienen, finden die Bestimmungen des 1. und 2. Abschnittes der Hebeanlagen-Betriebsverordnung 2009 (HBV 2009) sinngemäß Anwendung.

(2) Zur Gewährleistung der Sicherheit rechtmäßig bestehender Aufzüge sind die Bestimmungen des 3. Abschnittes der Hebeanlagen-Betriebsverordnung 2009 (HBV 2009) sinngemäß anzuwenden. Abweichend von § 19 Abs. 2 der HBV 2009 sind Aufzüge, die entsprechend den nachfolgenden Daten in Rubrik 1 installiert (Baujahr) bzw. umgebaut worden sind, spätestens bis zu den in Rubrik 2

angegebenen Terminen der sicherheitstechnischen Prüfung zu unterziehen:

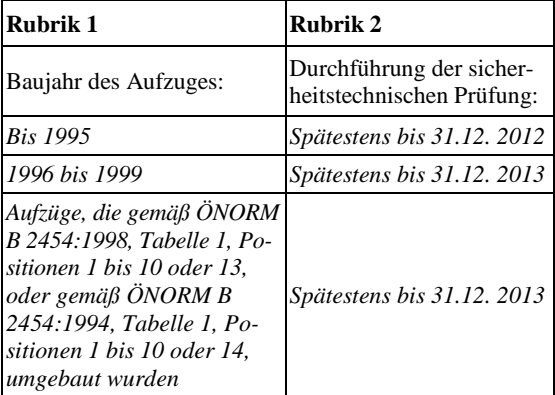

(3) Den von der Landesregierung nach dem sinngemäß anzuwendenden § 15 Abs. 1 HBV 2009 bestellten Inspektionsstellen für überwachungsbedürftige Hebeanlagen (Aufzugsprüfer und Inspektionsanstalten für Hebeanlagen) sind gleichgestellt:

- a) vom Landeshauptmann nach § 15 Abs. 1 HBV 2009 bestellte Inspektionsstellen für überwachungsbedürftige Hebeanlagen,
- b) Aufzugsprüfer, die nach § 25 HBV 2009 (Übergangsbestimmungen für Aufzugsprüfer) in das Verzeichnis nach § 15 Abs. 1 HBV 2009 aufgenommen wurden.

# § 44 **Ortsfeste technische Einrichtungen**

Ortsfeste Maschinen und sonstige ortsfeste technische Einrichtungen müssen so aufgestellt sein, dass den Anforderungen der Sicherheit, insbesondere des Unfall- und Brandschutzes, entsprochen wird und die Benützer der übrigen Teile des Gebäudes sowie die Nachbarschaft nicht durch Lärm, Erschütterungen oder Gerüche in unzumutbarem Maße belästigt werden.

# **4. Abschnitt Inspektion von Heizungs- und Klimaanlagen**

#### § 45

## **Inspektion von Heizungsanlagen**

(1) Heizungsanlagen mit Kesseln mit einer Nennwärmeleistung über 20 kW sind vom Verfügungsberechtigten der Anlage regelmäßig, spätestens jedoch 15 Jahre nach der Inbetriebnahme oder der letztmaligen Überprüfung der Anlage einer Inspektion durch Fachpersonal (§ 47) unterziehen zu lassen. Die regelmäßige Inspektion hat sich auf die zugänglichen Teile der Heizungsanlage (z.B. Wärmeerzeuger, Steuerungssystem und Umwälzpumpe) zu beziehen.

(2) Abweichend von Abs. 1 beträgt die Inspektionsfrist bei Heizungsanlagen mit Kesseln mit einer Nennwärmeleistung über 100 kW zwei Jahre, bei Gaskesseln mit einer Nennwärmeleistung über 100 kW vier Jahre.

- (3) Die Inspektion hat jedenfalls zu umfassen:
- a) Prüfung des Wirkungsgrades des Kessels,
- b) Kesseldimensionierung im Verhältnis zum Heizbedarf des Gebäudes,
- c) Brennstoffbedarf,
- d) Dimensionierung und Ausführung eines eventuell vorhandenen Speichers,
- e) Zustand der Wärmedämmung bei dafür relevanten Bauteilen und
- f) Zustand und Einstellung der Regel- und Messeinrichtungen der Heizungsanlage.

(4) Die Prüfung der Dimensionierung des Heizkessels muss nicht wiederholt werden, wenn in der Zwischenzeit an der betreffenden Heizungsanlage keine Änderungen vorgenommen wurden oder in Bezug auf den Wärmebedarf des Gebäudes keine Änderungen eingetreten sind.

(5) Nach jeder Inspektion ist ein Inspektionsbericht zu erstellen, der die Ergebnisse der durchgeführten Inspektion sowie Empfehlungen für kosteneffiziente Verbesserungen der Energieeffizienz der kontrollierten Anlage enthält. Der Inspektionsbericht ist dem Verfügungsberechtigten der Anlage auszuhändigen.

(6) Der Verfügungsberechtigte hat den Inspektionsbericht mindestens 15 Jahre aufzubewahren.

## § 46

#### **Inspektion von Klimaanlagen**

(1) Klimaanlagen mit einer Nennleistung von mehr als 12 kW, wobei die Summe der einzelnen Nennkälteleistungen der im Gebäude vorhandenen Kälteanlagen maßgeblich ist, sind vom Verfügungsberechtigten regelmäßig, spätestens jedoch drei Jahre nach der Inbetriebnahme oder der letztmaligen Überprüfung einer Inspektion durch Fachpersonal (§ 47) unterziehen zu lassen.

(2) Die Inspektion hat jedenfalls zu umfassen:

- a) Funktionsprüfung und Einstellung der verschiedenen Regeleinrichtungen,
- b) Kontrolle der Kälteanlage auf Undichtheit,
- c) Prüfung des ordnungsgemäßen Funktionierens der Anlage, insbesondere durch Überprüfung der Kälteverdichter, Wirksamkeit der Wärmeabführung und der Wärmetauscher, Kontrolle der Luftleitungen und Lufteinlässe,
- d) Überprüfung der erforderlichen Kältemittelfüllmenge und

e) Beurteilung des Wirkungsgrades der Anlage und Anlagendimensionierung im Verhältnis zum Kühlbedarf des Gebäudes.

(3) Die Prüfung der Anlagendimensionierung muss nicht wiederholt werden, wenn in der Zwischenzeit an der betreffenden Klimaanlage keine Änderungen vorgenommen wurden oder in Bezug auf den Kühlbedarf des Gebäudes keine Änderungen eingetreten sind.

(4) Nach jeder Inspektion ist ein Inspektionsbericht zu erstellen, der die Ergebnisse der durchgeführten Inspektion sowie Empfehlungen für kosteneffiziente Verbesserungen der Energieeffizienz der kontrollierten Anlage enthält. Der Inspektionsbericht ist dem Verfügungsberechtigten der Anlage auszuhändigen.

(5) Der Verfügungsberechtigte hat den Inspektionsbericht mindestens 3 Jahre aufzubewahren.

# § 47

# **Fachpersonal**

(1) Personen, die eine Inspektion nach den §§ 45 oder 46 durchführen, müssen qualifiziert und unabhängig sein.

(2) Als qualifiziert im Sinne des Abs. 1 gelten Personen, die nach den bundesrechtlichen Vorschriften oder den Vorschriften anderer Länder zu solchen Inspektionen befugt sind.

(3) Die Landesregierung hat eine Liste der qualifizierten Personen (Abs. 2) der Öffentlichkeit auf geeignete Weise (z.B. im Internet auf der Homepage des Landes Vorarlberg) zur Verfügung zu stellen. Diese Liste ist regelmäßig zu aktualisieren.

#### **5. Abschnitt Ausnahmen**

#### § 48

#### **Ausnahmen von den OIB-Richtlinien**

Die Behörde hat auf Antrag Abweichungen von den – in den §§ 4, 11, 26, 35, 39 und 41 verwiesenen – OIB-Richtlinien zuzulassen, wenn der Bauwerber nachweist, dass das gleiche Schutzniveau wie bei Anwendung der Richtlinien erreicht wird.

#### § 49

#### **Ausnahmen von der Bautechnikverordnung**

(1) Die Behörde kann auf Antrag in einzelnen, durch örtliche oder sachliche Verhältnisse bedingten Fällen Ausnahmen von der Anwendung bestimmter Vorschriften dieser Verordnung zulassen. Den in § 2 festgelegten Anforderungen muss jedoch im Wesentlichen entsprochen werden und Interessen der Sicherheit und der Gesundheit dürfen nicht entgegenstehen.

(2) Ein Ausnahmefall nach Abs. 1 erster Satz liegt insbesondere vor, wenn bei einer Änderung eines Gebäudes die Anforderungen aufgrund des Baubestandes nicht eingehalten werden können oder dies wirtschaftlich nicht zumutbar wäre.

# **6. Abschnitt Schlussbestimmungen**

# § 50

#### **Übergangsbestimmung**

(1) In den vor dem 1. Jänner 2013 eingeleiteten Baubewilligungs- und Anzeigeverfahren sind die bis dahin geltenden Bestimmungen der Bautechnikverordnung weiter anzuwenden.

(2) Für Planabweichungen zu Bauvorhaben nach Abs. 1, die für sich genommen frei sind und allfälligen Auflagen und Bedingungen der Baubewilligung nicht widersprechen, gelten die vor dem 1. Jänner 2013 geltenden Bestimmungen der Bautechnikverordnung.

# § 51

#### **Inkrafttreten, Außerkrafttreten**

(1) Diese Verordnung tritt am 1. Jänner 2013 in Kraft.

(2) Mit Inkrafttreten dieser Verordnung tritt die Bautechnikverordnung, LGBl.Nr. 83/2007, in der Fassung LGBl.Nr. 58/2008 und Nr. 18/2011, außer Kraft.

# **Für die Vorarlberger Landesregierung: Der Landeshauptmann:**

Mag. Markus Wallner

# **85. Verordnung**

#### **der Landesregierung über eine Änderung der Baueingabeverordnung**

Auf Grund des § 21 Abs. 1 des Baugesetzes, LGBl.Nr. 52/2001, in der Fassung LGBl.Nr. 44/ 2007, wird verordnet:

Die Baueingabeverordnung, LGBl.Nr. 62/2001, in der Fassung LGBl.Nr. 84/2007, wird wie folgt geändert:

- 1. Im  $\S$  1 Abs. 3 lit. f wird die Wortfolge " $\S$  40 Abs. 3 BTV" durch die Wortfolge "Punkt 12.4 der OIB-Richtlinie 6, Ausgabe Oktober 2011," ersetzt.
- 2. Im § 1 Abs. 6 wird nach dem Wort "Berechnungen" das Wort "und" durch einen Beistrich ersetzt und nach dem Wort "Baubeschreibung" die Wortfolge "und die entsprechenden Seiten des Energieausweises nach § 4 Abs. 2 lit. a bis e, Abs. 3 lit. a bis e und Abs. 4 lit. a bis e" eingefügt.
- 3. Im § 3 wird nach der lit. b folgende lit. c eingefügt: "c) das Ausmaß der Geschossfläche entsprechend

der Baubemessungsverordnung,"; die bisherige lit. c wird als lit. d bezeichnet.

- 4. Im § 3 wird nach der nunmehrigen lit. d folgende lit. e eingefügt:
	- "e) das Ausmaß der überbauten Fläche entsprechend der Baubemessungsverordnung,"; die bisherigen lit. d bis r werden als lit. f bis t bezeichnet.
- 5. Im nunmehrigen § 3 lit. g wird nach der Wortfolge "Oberflächenwasser- und Abfallbeseitigung," die Wortfolge "der Elektrizitätsversorgung, der Gasversorgung, der Warmwasser-Wärmebereitstellung und die Art der Warmwasseraufbereitung," angefügt.
- 6. Im nunmehrigen § 3 lit. t wird die Wortfolge "OIB-Richtlinie 2, Brandschutz, OIB-Richtlinie 2.1, Brandschutz bei Betriebsbauten, und OIB-Richtlinie 2.2, Brandschutz bei Garagen, überdachten Stellplätzen und Parkdecks, jeweils Ausgabe April 2007," durch die Wortfolge "OIB-Richtlinie 2, Brandschutz, Ausgabe Oktober

2011-Revision Dezember 2011, OIB-Richtlinie 2.1, Brandschutz bei Betriebsbauten, Ausgabe Oktober 2011, OIB-Richtlinie 2.2, Brandschutz bei Garagen, überdachten Stellplätzen und Parkdecks, Ausgabe Oktober 2011, und OIB-Richtlinie 2.3, Brandschutz bei Gebäuden mit einem Fluchtniveau von mehr als 22 m, Ausgabe Oktober 2011," ersetzt.

- 7. Im § 3 werden die bisherigen lit. s bis v als lit. u bis x bezeichnet.
- 8. Der § 4 lautet:

#### "§ 4

# **Inhalt und Form des Energieausweises**

(1) Der Energieausweis hat nach Inhalt und Form den Bestimmungen der OIB-Richtlinie 6, Ausgabe Oktober 2011, zu entsprechen.

(2) Abweichend von Punkt 13.1.1 der OIB-Richtlinie 6 hat der Energieausweis für Wohngebäude zumindest die folgenden Informationen zu enthalten:

- a) Rechenergebnisse zu dem Heizwärmebedarf, dem Endenergiebedarf, dem Primärenergiebedarf, den Kohlendioxidemissionen, dem Gesamtenergieeffizienzfaktor und der Sommertauglichkeit jeweils mit dem Vergleich zu Referenzwerten,
- b) ergänzende Informationen,
- c) Nachweise zu den Anforderungen an Teile des gebäudetechnischen Systems nach Punkt 11 der OIB-Richtlinie 6, den sonstigen Anforderungen nach Punkt 12 der OIB-Richtlinie 6 sowie den Wärmedurchgangskoeffizienten nach § 41 Abs. 9 der Bautechnikverordnung,
- d) Darstellung der Bauteilaufbauten,
- e) Empfehlungen von Maßnahmen ausgenommen bei Neubau –, deren Implementierung den Endenergiebedarf des Gebäudes reduzieren und technisch und wirtschaftlich zweckmäßig sind,
- f) einen technischen Anhang, in dem detailliert die verwendeten Normen und Richtlinien, die angewendeten normgemäßen Vereinfachungen, die verwendeten sonstigen Hilfsmittel, die nachvollziehbare Ermittlung der geometrischen, bauphysikalischen und haustechnischen Eingabedaten dargestellt sind.

(3) Abweichend von Punkt 13.1.1 der OIB-Richtlinie 6 hat der Energieausweis für Nicht-Wohngebäude der Gebäudekategorien 1 bis 12 gemäß Punkt 3.1.2 der OIB-Richtlinie 6, Energieeinsparung und Wärmeschutz, Ausgabe Oktober 2011, zumindest die folgenden Informationen zu enthalten:

- a) Rechenergebnisse zu dem LEK-Wert, dem Heizwärmebedarf, dem Endenergiebedarf, dem Primärenergiebedarf, den Kohlendioxidemissionen, dem Gesamtenergieeffizienzfaktor und dem Kühlbedarf jeweils mit dem Vergleich zu Referenzwerten,
- b) ergänzende Informationen,
- c) Nachweise zu den Anforderungen an Teile des gebäudetechnischen Systems nach Punkt 11 der OIB-Richtlinie 6, den sonstigen Anforderungen nach Punkt 12 der OIB-Richtlinie 6 sowie den Wärmedurchgangskoeffizienten nach § 41 Abs. 9 der Bautechnikverordnung,
- d) Darstellung der Bauteilaufbauten,
- e) Empfehlungen von Maßnahmen ausgenommen bei Neubau –, deren Implementierung den Endenergiebedarf des Gebäudes reduzieren und technisch und wirtschaftlich zweckmäßig sind,
- f) einen technischen Anhang, in dem detailliert die verwendeten Normen und Richtlinien, die angewendeten normgemäßen Vereinfachungen, die verwendeten sonstigen Hilfsmittel, die nachvollziehbare Ermittlung der geometrischen, bauphysikalischen und haustechnischen Eingabedaten dargestellt sind.

(4) Abweichend von Punkt 13.1.1 der OIB-Richtlinie 6 hat der Energieausweis für sonstige konditionierte Gebäude der Gebäudekategorie 13 gemäß Punkt 3.1.2 der OIB-Richtlinie 6 zumindest die folgenden Informationen zu enthalten:

- a) errechnete U-Werte der Bauteile,
- b) ergänzende Informationen,
- c) Nachweise zu den Anforderungen an Teile des gebäudetechnischen Systems nach Punkt 11 der OIB-Richtlinie 6, den sonstigen Anforderungen nach Punkt 12 der OIB-Richtlinie 6 sowie den Wärmedurchgangskoeffizienten nach § 41 Abs. 9 der Bautechnikverordnung,
- d) Darstellung der Bauteilaufbauten,
- e) Empfehlungen von Maßnahmen ausgenommen bei Neubau –, deren Implementierung den Endenergiebedarf des Gebäudes reduzieren und technisch und wirtschaftlich zweckmäßig sind,
- f) einen technischen Anhang in dem detailliert die verwendeten Normen und Richtlinien, die angewendeten normgemäßen Vereinfachungen, die verwendeten sonstigen Hilfsmittel, die nachvollziehbare Ermittlung der

geometrischen, bauphysikalischen und haustechnischen Eingabedaten dargestellt sind.

(5) Die erste und zweite Seite des Energieausweises nach Abs. 2 haben nach der Form dem Muster nach Anhang A zu entsprechen.

(6) Die erste und zweite Seite des Energieausweises nach Abs. 3 haben nach der Form dem Muster nach Anhang B zu entsprechen.

(7) Die erste und zweite Seite des Energieausweises nach Abs. 4 haben nach der Form dem Muster nach Anhang C zu entsprechen.

(8) Der Energieausweis ist im Internet über die Homepage des Landes (www.vorarlberg.at) mit dem dort zur Verfügung gestellten Programm elektronisch zu erstellen."

- 9. Dem § 11 wird folgender Abs. 3 angefügt: "(3) Die Verordnung über eine Änderung der Baueingabeverordnung, LGBl.Nr. 85/2012, tritt am 1. Jänner 2013 in Kraft."
- 10. Folgende Anhänge werden angefügt:

# **Anhang A**

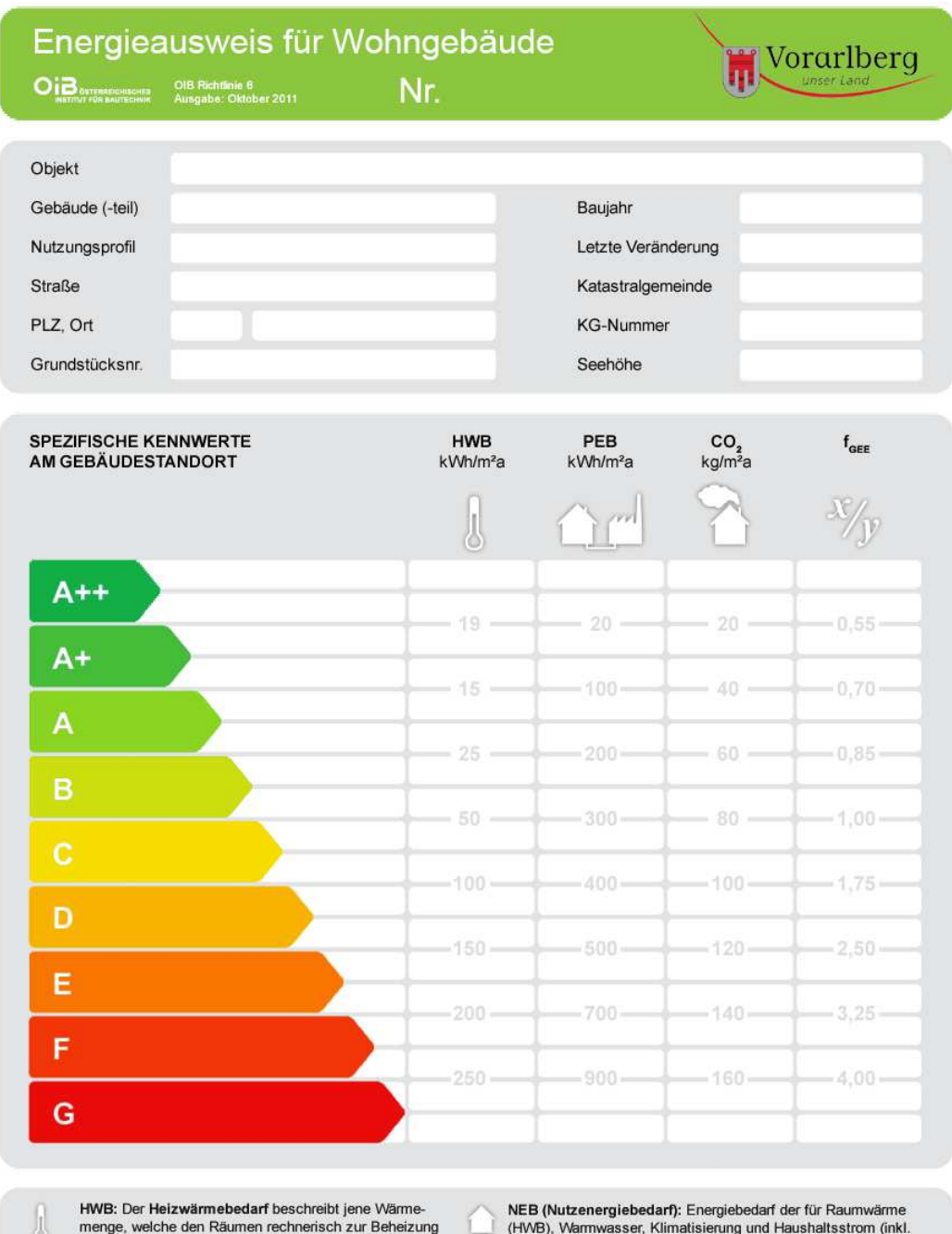

zugeführt werden muss. Der Referenzwert bezieht sich<br>auf einen österreichweit einheitlichen Referenzstandort.

PEB: Der Primärenergiebedarf schließt die gesamte<br>Energie für den Bedarf im Gebäude, für Transport und<br>Erzeugung sowie alle Verluste mit ein.

CO<sub>2</sub>: Gesamter Ausstoß an klimawirksamen Emissionen<br>durch den Betrieb des Gebäudes (äquivalente<br>Kohlendioxid Emissionen).

Licht) benötigt wird.

EEB: Beim Endenergiebedarf werden zusätzlich zum NEB die<br>Verluste der Haustechnik im Gebäude berücksichtigt. Dazu zählen<br>beispielsweise die Verluste des Heizkessels, der Energiebedarf von<br>Umwältzpumpen etc. Der EEB entspri Energiemenge, die eingekauft werden muss.

 $\frac{1}{2}$   $\int_{\text{GEE}}$ : Der Gesamtenergieeffizienz-Faktor ist der Quotient aus dem Endenergiebedarf und einem Referenz-Energiebedarf (Anfdg. 2007).

Alle Werte gelten unter der Annahme eines normierten Benutzerverhaltens. Sie geben den Jahresbedarf pro m<sup>2</sup> beheizte Bruttogrundfläche an.

Dieser Energieausweis entspricht den Vorgaben der Richtlinie 6 Ausgabe Oktober 2011 "Energieeinsparung und<br>Wärmeschutz" des Österreichischen Instituts für Bautechnik in Umsetzung der Richtlinie 2002/91/EG über<br>die Gesamten

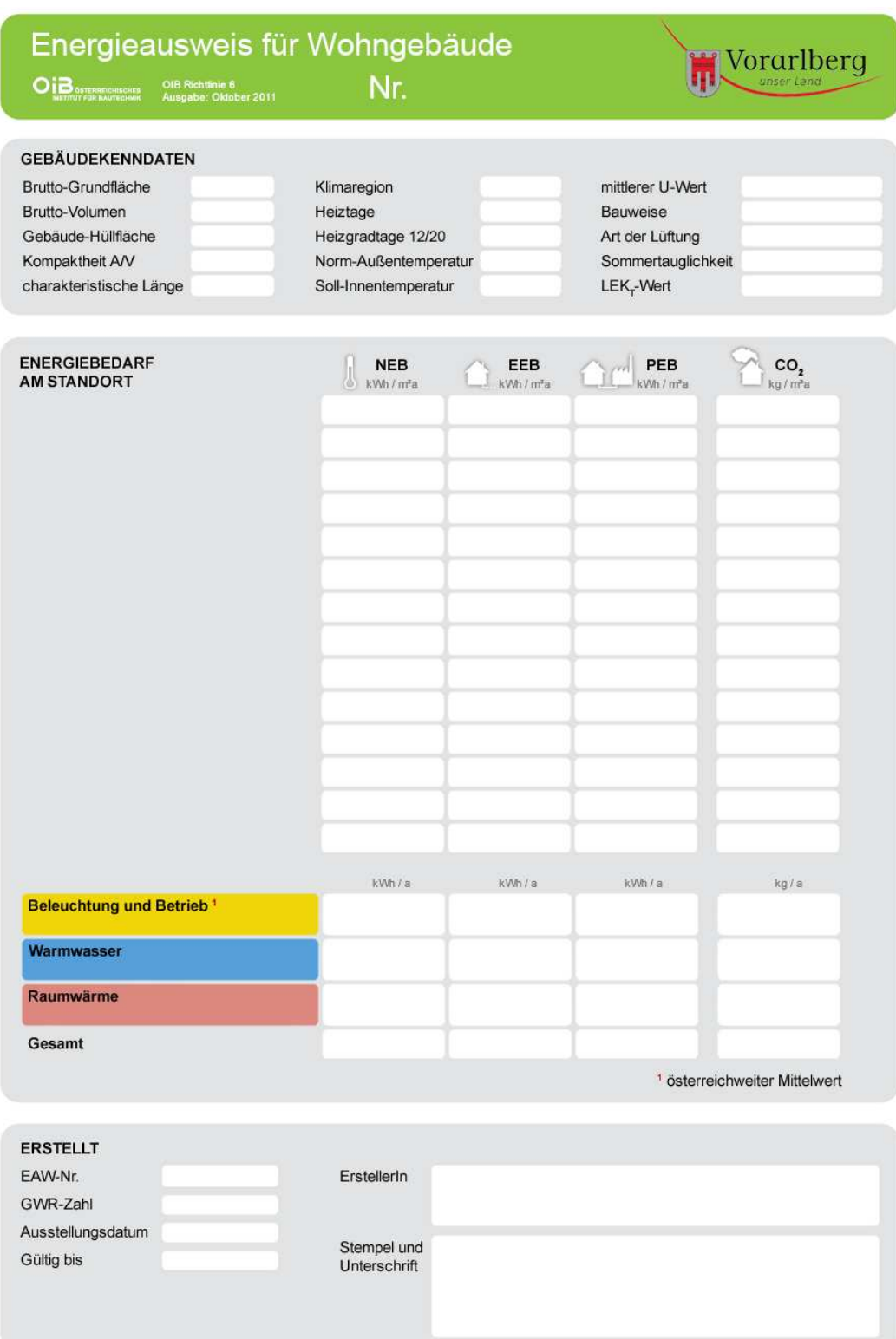

 $2/2$ 

# **Anhang B**

 $1/2$ 

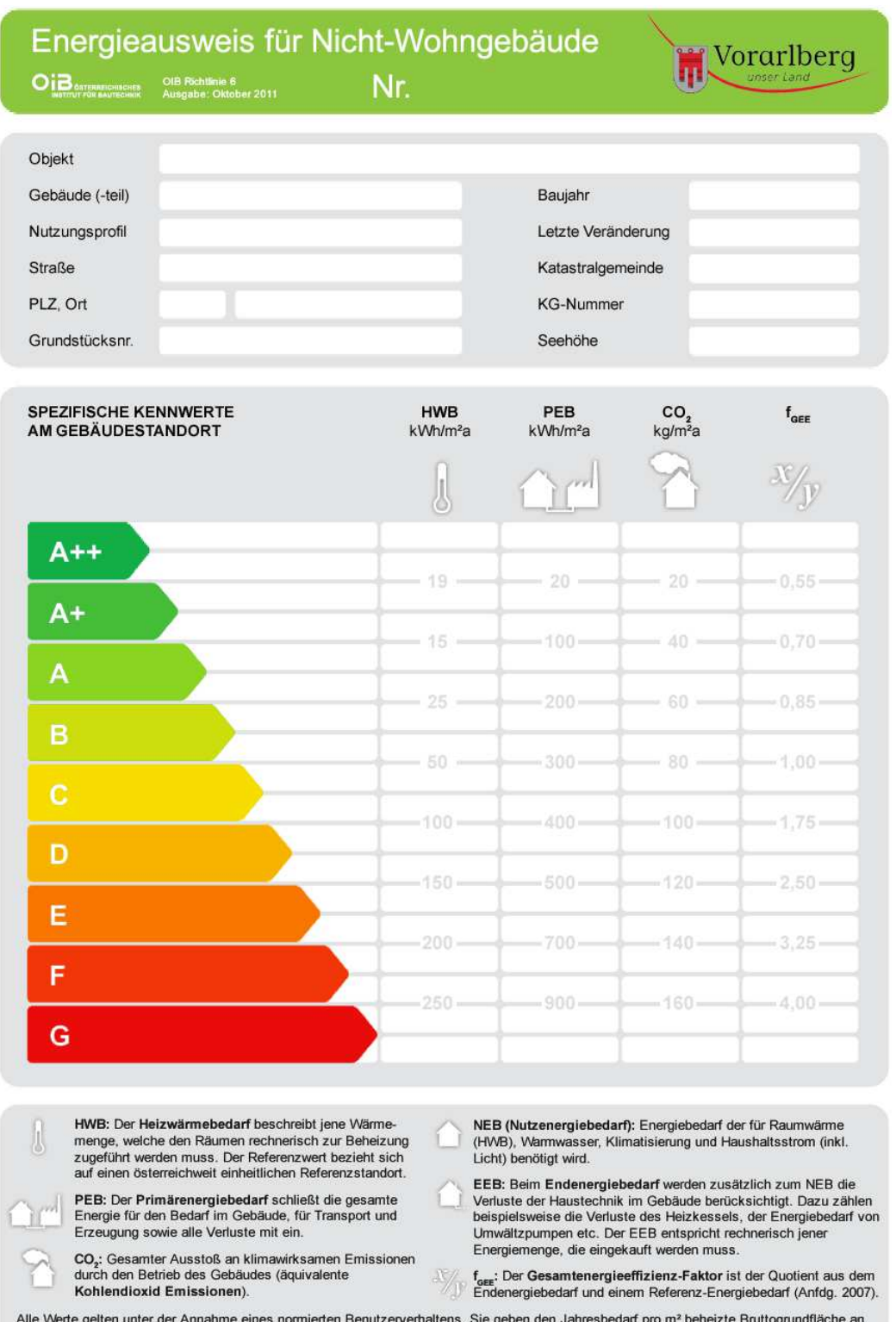

Dieser Energieausweis entspricht den Vorgaben der Richtlinie 6 Ausgabe Oktober 2011 "Energieeinsparung und<br>Wärmeschutz" des Österreichischen Instituts für Bautechnik in Umsetzung der Richtlinie 2002/91/EG über<br>die Gesamten

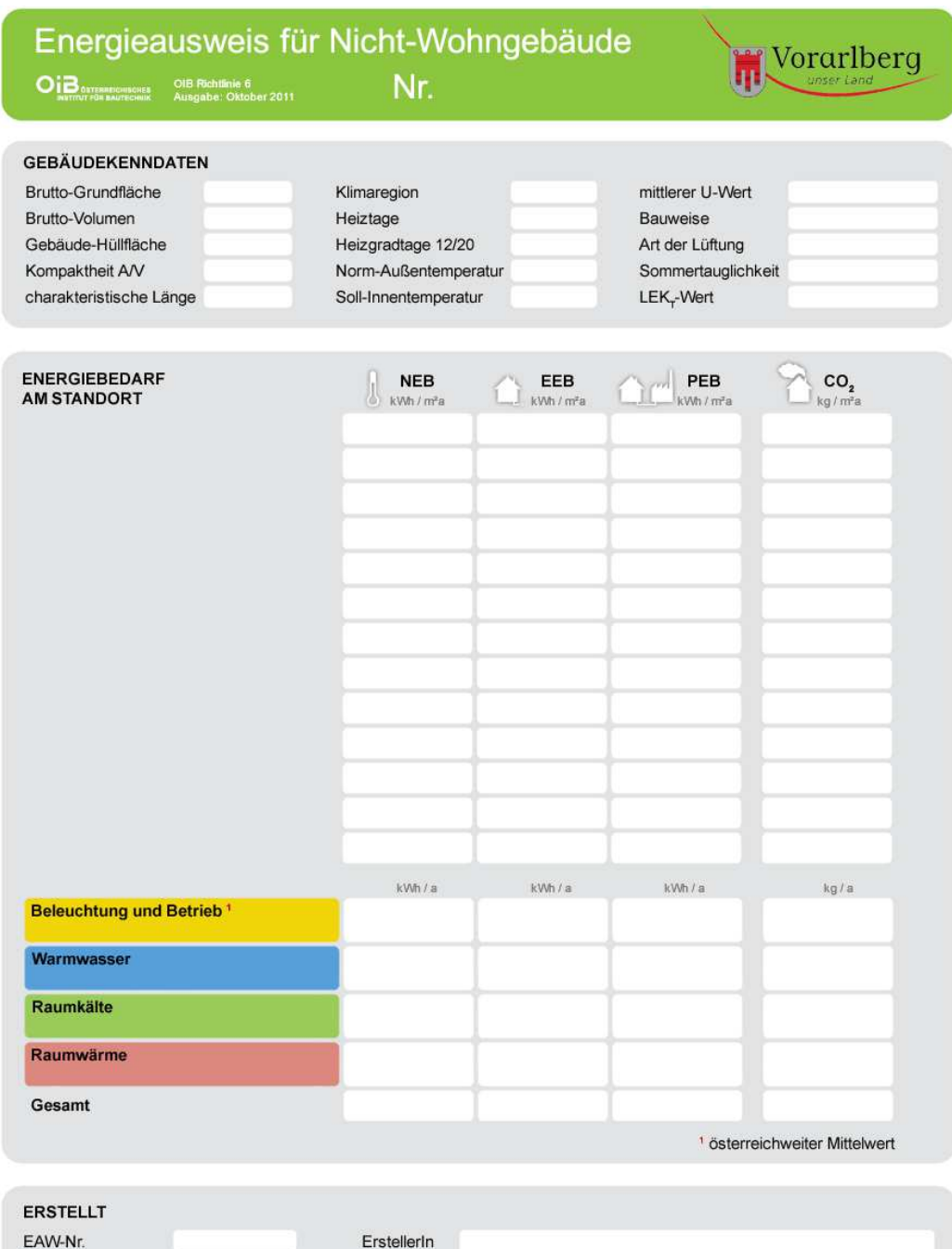

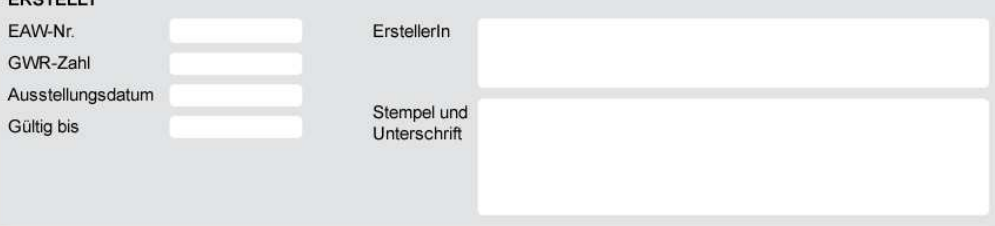

 $2/2$ 

# **Anhang C**

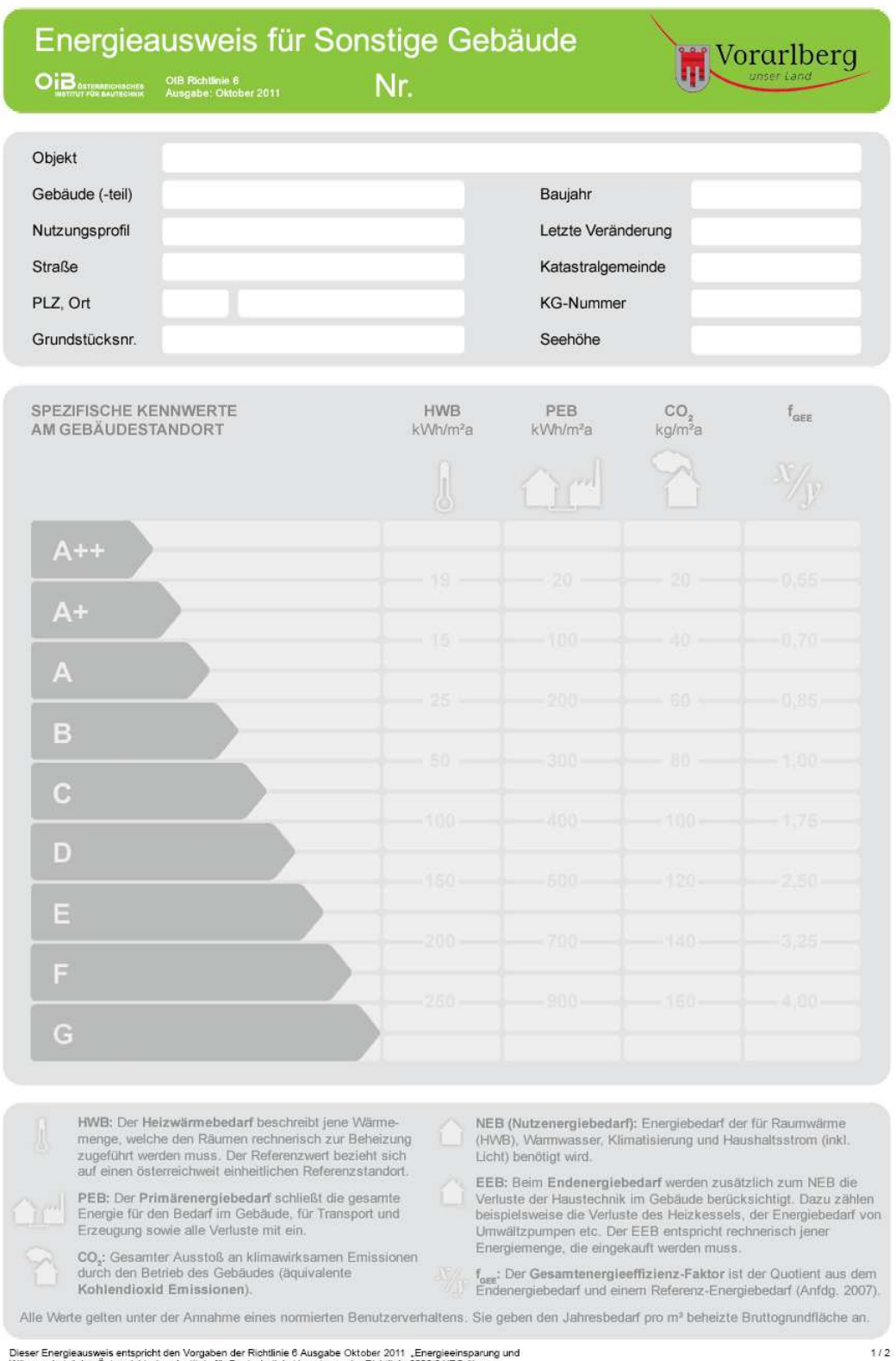

Dieser Energieausweis entspricht den Vorgaben der Richtlinie 6 Ausgabe Oktober 2011 "Energieeinsparung und<br>Wärmeschutz" des Österreichischen Instituts für Bautechnik in Umsetzung der Richtlinie 2002/91/EG über<br>die Gesamten

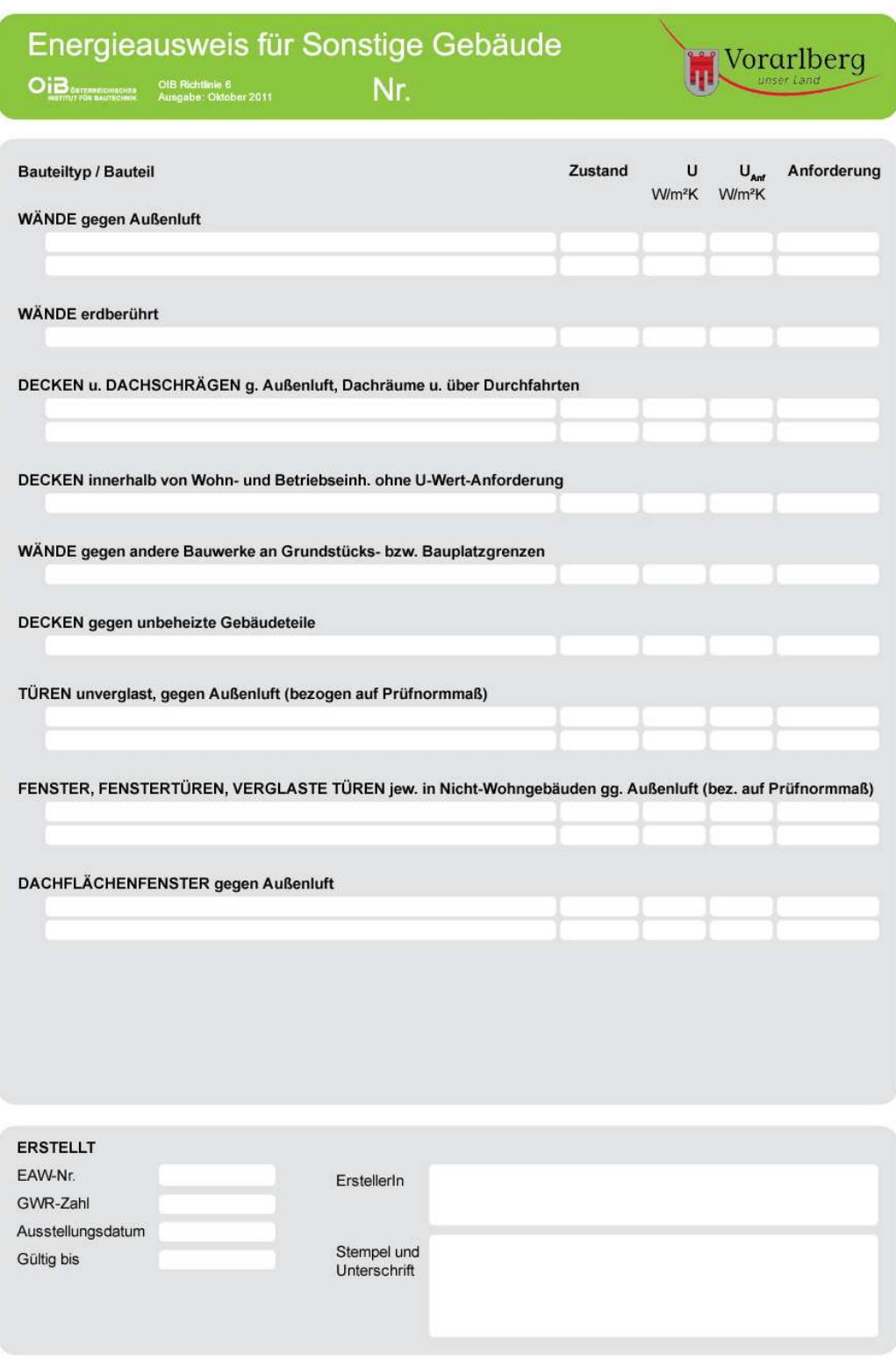

 $\frac{2}{2}$ 

**Für die Vorarlberger Landesregierung: Der Landeshauptmann:** 

Mag. Markus Wallner